## Cheatography

## Tracer Visualiser 9000 Cheat Sheet by [famouscake](http://www.cheatography.com/famouscake/) via [cheatography.com/128245/cs/25040/](http://www.cheatography.com/famouscake/cheat-sheets/tracer-visualiser-9000)

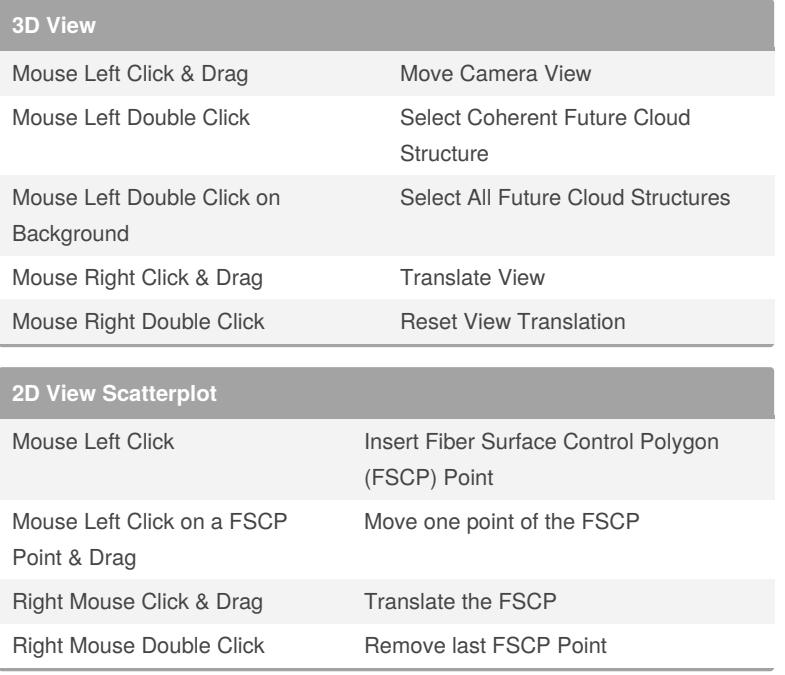

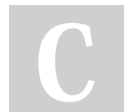

## By **famouscake**

Published 3rd November, 2020. Last updated 3rd November, 2020. Page 1 of 1.

Sponsored by **CrosswordCheats.com** Learn to solve cryptic crosswords! <http://crosswordcheats.com>

[cheatography.com/famouscake/](http://www.cheatography.com/famouscake/)